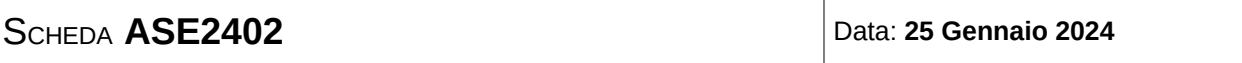

Il testo deve essere riconsegnato nella cartellina. Non è ammessa la consultazione degli appunti e dei compiti precedenti. Si possono consultare i data sheet. Non usare il colore rosso nello svolgimento.

# **ESERCIZIO N°1**

5 punti

I seguenti valori esadecimali costituiscono un testo codificato in UTF8. Individuare quanti caratteri sono presenti esplicitando i singoli codici dei caratteri, evidenziando quali sono quelli che appartengono alla tabella ASCII e, in questo caso, cosa rappresentano.

F0 9F 98 81 EF B8 8F C3 88 20 74 65 73 74 6F 20 63 6F 6E 20 C3 A0 C3 A9 C3 B9 F0 9F 98 90 EF B8 8F 0A

| <b>P</b> 7 <b>b</b> <sub>6</sub> <b>b</b> <sub>5</sub> |                              |                   |              |              |                      | $\mathbf{O}$<br>O | $\mathbf{o}_1$<br>$\bullet$ | $\mathbf{o}$<br>O        | $\mathbf{o}$            | Đ<br>O       | 0              | O         |                |
|--------------------------------------------------------|------------------------------|-------------------|--------------|--------------|----------------------|-------------------|-----------------------------|--------------------------|-------------------------|--------------|----------------|-----------|----------------|
| $\begin{bmatrix} B_i \\ B_j \end{bmatrix}$             | $\mathbf{\Phi}_{\mathbf{q}}$ | $1b$ <sub>3</sub> | Þ<br>2       | IÞ           | Column<br><b>Row</b> | O                 |                             | 2                        | 3                       | 4            | 5              | 6         | 7              |
|                                                        | O                            | $\mathbf o$       | $\mathbf o$  | O            | 0                    | <b>NUL</b>        | <b>DLE</b>                  | <b>SP</b>                | $\mathbf{o}$            | @            | P              | N         | p              |
|                                                        | ο                            | O                 | $\mathbf o$  |              |                      | <b>SOH</b>        | DC1                         |                          | 1                       | $\mathbf{A}$ | Q              | o         | q              |
|                                                        | $\mathbf O$                  | O                 |              | $\mathbf 0$  | 2                    | <b>STX</b>        | DC <sub>2</sub>             | u                        | 2                       | B            | R              | b         | r              |
|                                                        | $\mathbf o$                  | $\mathbf{o}$      |              |              | 3                    | ETX               | DC <sub>3</sub>             | #                        | $\overline{\mathbf{3}}$ | $\mathbf c$  | $\mathsf{S}$   | C         | s              |
|                                                        | ο                            |                   | O            | $\mathbf 0$  | 4                    | <b>EOT</b>        | DC4                         | 1                        | 4                       | Ð            | $\overline{1}$ | d         | 1              |
|                                                        | $\mathbf o$                  |                   | $\mathbf{o}$ |              | 5                    | <b>ENQ</b>        | <b>NAK</b>                  | $\%$                     | 5                       | E            | U              | e         | u              |
|                                                        | O                            |                   | 1            | $\mathbf{o}$ | 6                    | <b>ACK</b>        | SYN                         | $\mathbf{a}$             | 6                       | F            | v              | f         | v              |
|                                                        | 0                            |                   |              |              | $\overline{7}$       | <b>BEL</b>        | ET <sub>B</sub>             | ٠                        | $\overline{7}$          | G            | W              | g         | w              |
|                                                        | L                            | $\mathbf o$       | o            | $\mathbf 0$  | 8                    | <b>BS</b>         | CAN                         | t                        | $\boldsymbol{\theta}$   | н            | X              | ħ         | $\pmb{\times}$ |
|                                                        |                              | $\mathbf{o}$      | $\mathbf{o}$ |              | 9                    | $H$ T             | <b>EM</b>                   |                          | 9                       | l            | Y              |           | y              |
|                                                        |                              | $\mathbf{o}$      |              | $\mathbf{o}$ | 10                   | LF                | <b>SUB</b>                  | ₩                        | $\ddot{\cdot}$          | J            | $\mathbf{z}$   |           | z              |
|                                                        | ı                            | $\mathbf{o}$      |              |              | ן ן                  | VT                | <b>ESC</b>                  | $\ddotmark$              | ٠<br>$\bullet$          | ĸ            | $\mathsf{C}$   | k         |                |
|                                                        |                              | 1                 | O            | $\mathbf o$  | 12                   | FF                | FS                          | $\bullet$                | ≺                       | L            | \              |           |                |
|                                                        | ŧ                            |                   | $\mathbf o$  |              | 13                   | CR                | GS                          | $\overline{\phantom{0}}$ | 宇                       | M            | נ              | m         |                |
|                                                        | ı                            |                   |              | $\mathbf o$  | 14                   | <b>SO</b>         | <b>RS</b>                   | $\bullet$                | $\bm{\triangleright}$   | N            | ⌒              | n         |                |
|                                                        |                              |                   |              |              | 15                   | <b>SI</b>         | <b>US</b>                   | 1                        | ?                       | $\mathbf{o}$ |                | $\bullet$ | DEL            |

**USASCII** code chart

## **ESERCIZIO N°2**

8 punti

Scrivere un sottoprogramma nel linguaggio assembly della famiglia XMEGA AVR che scrive nelle locazioni di memoria da 0x3000 a 0x33AB (compresi gli estremi) i valori in sequenza ottenuti dalla formula  $|7^m|_{256}$  dove *m* è la differenza tra l'indirizzo della cella da modificare e quello della prima cella del blocco.

## **ESERCIZIO N°3**

5 punti

Realizzare in forma PS ottima la seguente rete combinatoria a 4 ingressi e una uscita; indicare quali implicati sono essenziali, motivando la scelta.

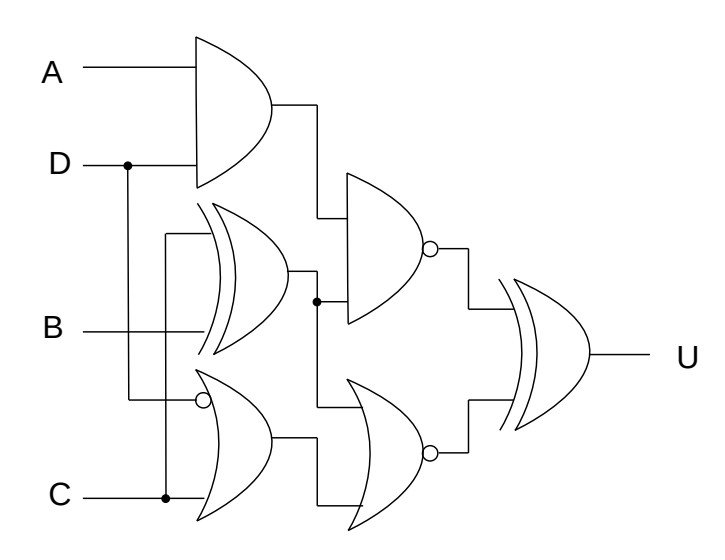

#### **ESERCIZIO N**°**4**

5 punti

Realizzare la rete combinatoria dell'esercizio precedente facendo uso di mux 2:1, cercando di ridurne il numero, evitando l'uso di blocchi non necessari (duplicati, mux con ingressi identici, ecc.).

## **ESERCIZIO N°5**

5 punti

Spiegare la differenza tra le istruzioni MUL, MULS e MULSU del linguaggio assembly della famiglia AVR ed esprimere come valore intero con segno in base 10 il valore del risultato delle tre diverse istruzioni (dove è contenuto?) quando gli argomenti sono due registri il cui contenuto è rispettivamente 0xBF e 0xFB.

#### **ESERCIZIO N°6**

5 punti

Progettare una rete di Moore a due ingressi (*A* e l'abilitazione *E*) e 3 uscite (*Q*2, *Q*1 e *Q*0) in grado di generare (se abilitata) una sequenza in cui il valore successivo è pari al valore precedente più 5, se l'ingresso è 0, e invece è pari al valore precedente meno 6 se l'ingresso è 1. Le somme e le differenze si intendono modulo 8.

I seguenti valori esadecimali costituiscono un testo codificato in UTF8. Individuare quanti caratteri sono presenti esplicitando i singoli codici dei caratteri, evidenziando quali sono quelli che appartengono alla tabella ASCII e, in questo caso, cosa rappresentano.

F0 9F 98 81 EF B8 8F C3 88 20 74 65 73 74 6F 20 63 6F 6E 20 C3 A0 C3 A9 C3 B9 F0 9F 98 90 EF B8 8F 0A

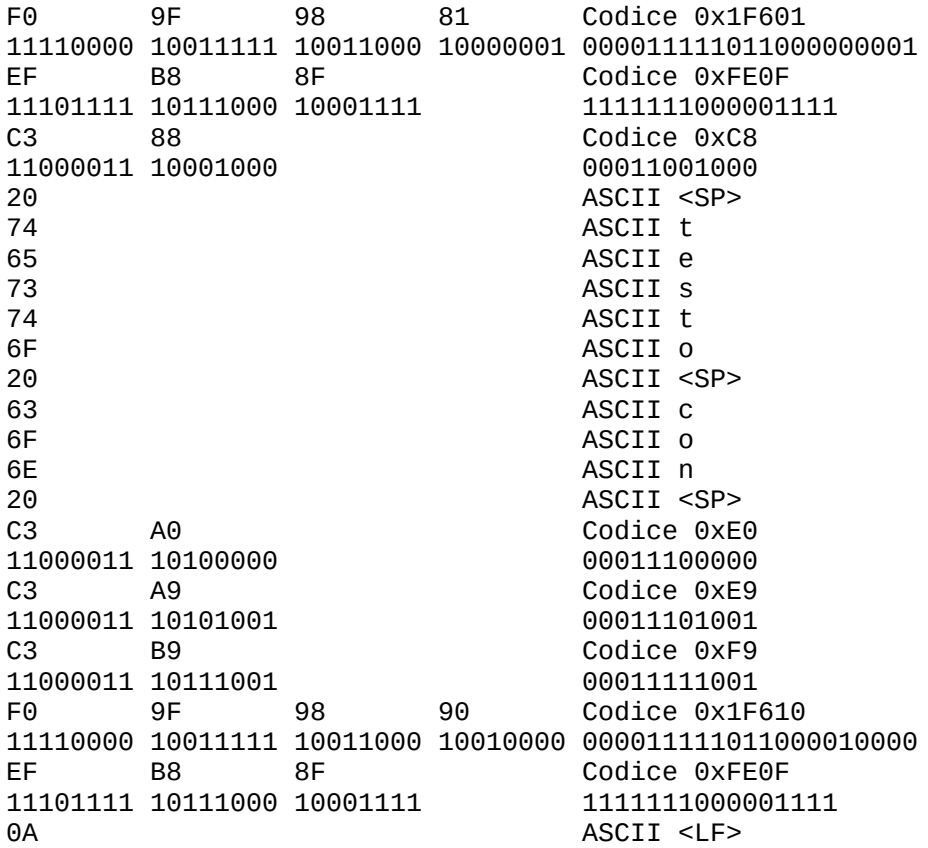

1

/\* Scrivere un sottoprogramma nel linguaggio assembly della famiglia XMEGA AVR che scrive nelle locazioni di memoria da 0x3000 a 0x33AB (compresi gli estremi) i valori in sequenza ottenuti dalla formula 7^m modulo 256 dove m è la differenza tra l'indirizzo della cella da modificare e quello della prima cella del blocco.\*/

2

write\_7power: push R0 //risultato prodotto push R1 push R16 //variabile di appoggio push XL push XH ldi XL,low(0x3000) ldi XH,high(0x3000) ldi R16,1 //mette in R0 il valore iniziale 1 mov R0,R16 ldi R16,7 //mette la base della potenza loop: st X+,R0 mul R0,R16 //valore da caricare nella prossima cella cpi XL,low(0x33AB+1) brne loop cpi XH,high(0x33AB+1) brne loop pop XH pop XL pop R16 pop R1 pop R0 ret

Realizzare in forma PS ottima la seguente rete combinatoria a 4 ingressi e una uscita; indicare quali implicati sono essenziali, motivando la scelta.

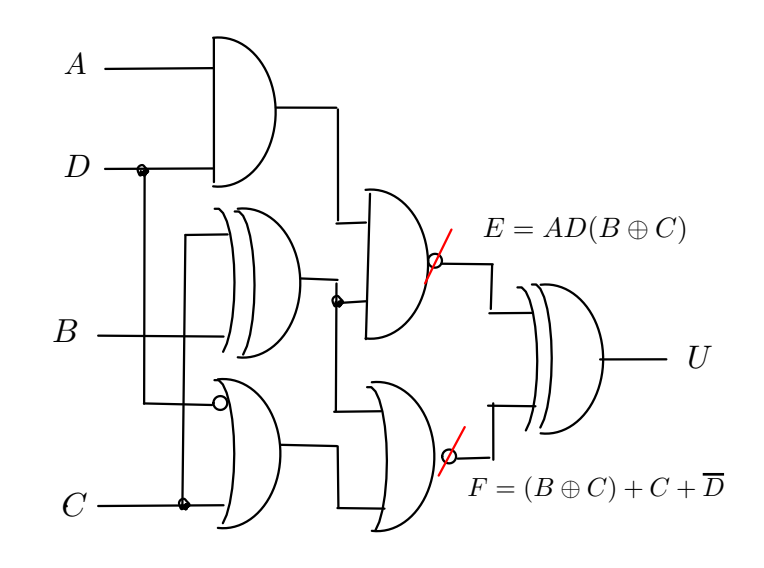

Posso modificare lo schema, eliminando le NOT. Trovo le mappe di E ed F e quindi la mappa di U.

$$
E = AD(B \oplus C) \qquad F = (B \oplus C) + C + \overline{D} \qquad U = (E \oplus F)
$$

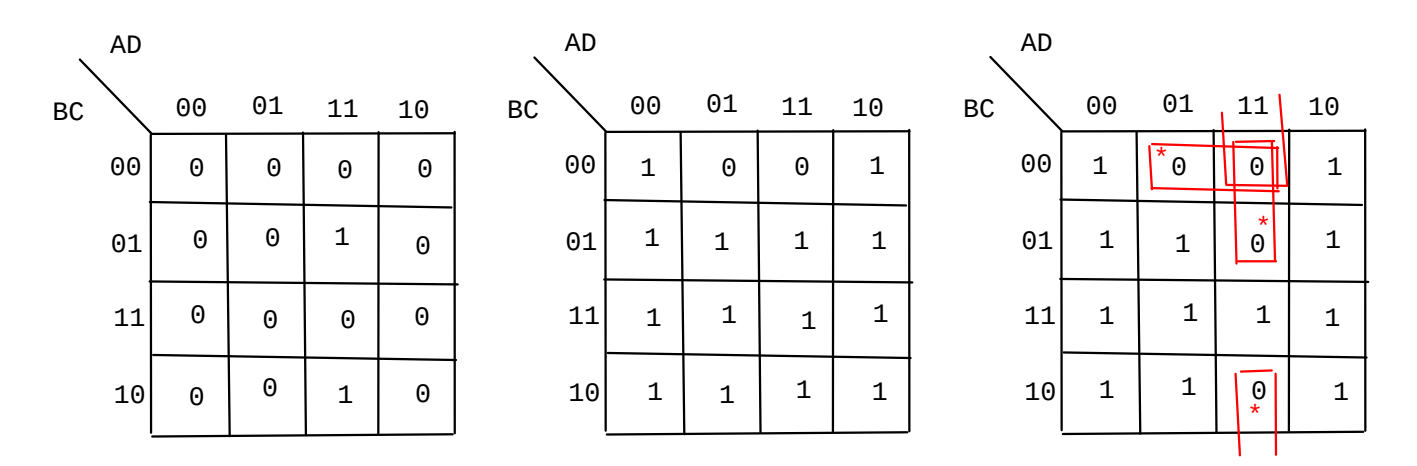

#### Forma PS

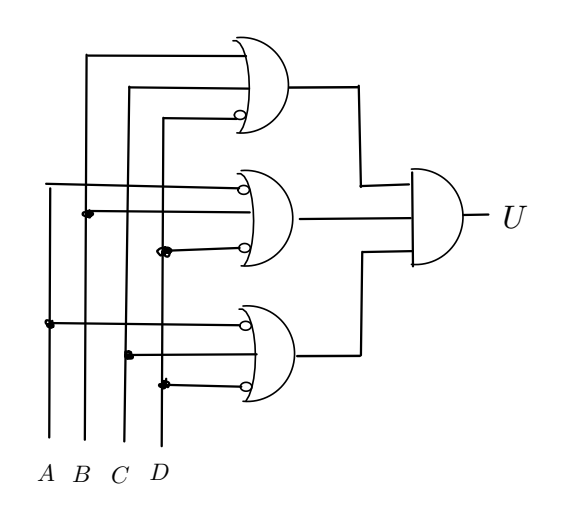

3

 $\ddot{\phantom{a}}$ 

Realizzare la rete combinatoria dell'esercizio precedente facendo uso di mux 2:1, cercando di ridurne il numero, evitando l'uso di blocchi non necessari (duplicati, mux con ingressi identici, ecc.).

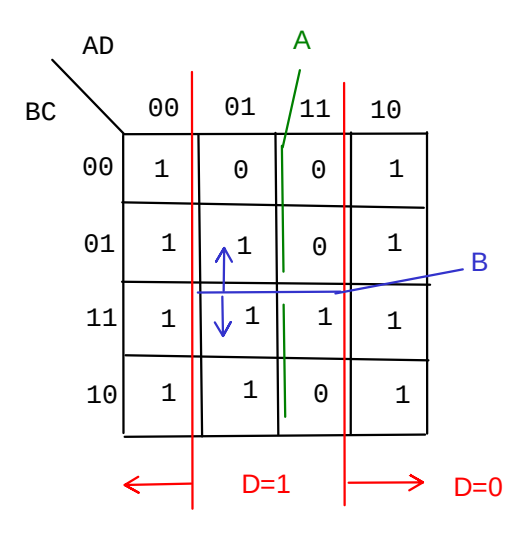

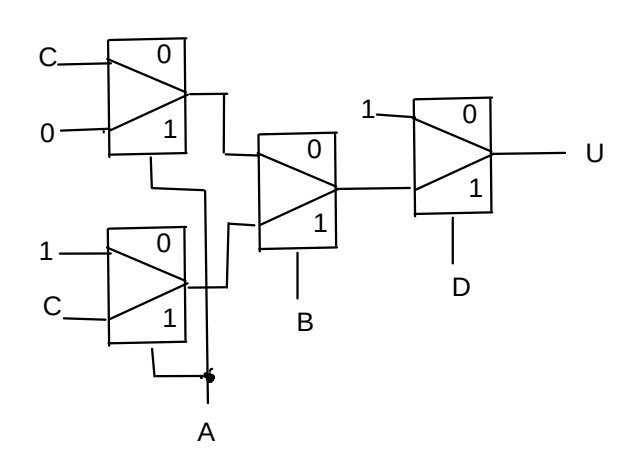

5 Spiegare la differenza tra le istruzioni MUL, MULS e MULSU del linguaggio assembly della famiglia AVR ed esprimere come valore intero con segno in base 10 il valore del risultato delle tre diverse istruzioni (dove è contenuto?) quando gli argomenti sono due registri il cui contenuto è rispettivamente 0xBF e 0xFB.

Le tre istruzioni eseguono la moltiplicazione tra grandezze contenute in due registri e pongono il risultato su 16 bit nella coppia di registri R1:R0.

Gli operandi vengono interpretati diversamente dalle 3 operazioni e presentano pure delle limitazioni.

MUL Rd,Rr Gli operandi sono numeri binari senza segno e possono essere registri qualsiasi

MULS Rd,Rr Gli operandi sono numeri con segno C2 e possono essere registri nel range R16-R31

MULSU Rd,Rr Rd è un numero con segno (C2) e Rr senza segno. Gli operandi possono essere registri nel range R16-R23

I valori assegnati, in base 10, corrispondono ai numeri senza segno Rd=0xBF=191; Rr=0xFB=251 con segno Rd=0xBF=-65; Rr=0xFB=-5

quindi, in base 10: MUL Rd,Rr // in R1:R0 viene 47941 (-17595 negativo, se considerato in C2) MULS Rd,Rr // in R1:R0 viene 325 MULSU Rd,Rr // in R1:R0 viene -955

 $\overline{6}$  Progettare una rete di Moore a due ingressi (A e l'abilitazione E) e 3 uscite (Q2, Q1 e Q0) in grado di generare (se abilitata) una sequenza in cui il valore successivo è pari al valore precedente più 5, se l'ingresso è 0, e invece è pari al valore precedente meno 6 (ovvero più 2 considerando il modulo 8) se l'ingresso è 1. Le somme e le differenze si intendono modulo 8.

Possiamo costruire la rete di Moore direttamente dalla definizione, considerando l'uscita uguale allo stato presente e valutando lo stato futuro come richiesto dal testo. Per soddisfare il requisito sull'abilitazione, usiamo DE-FF.

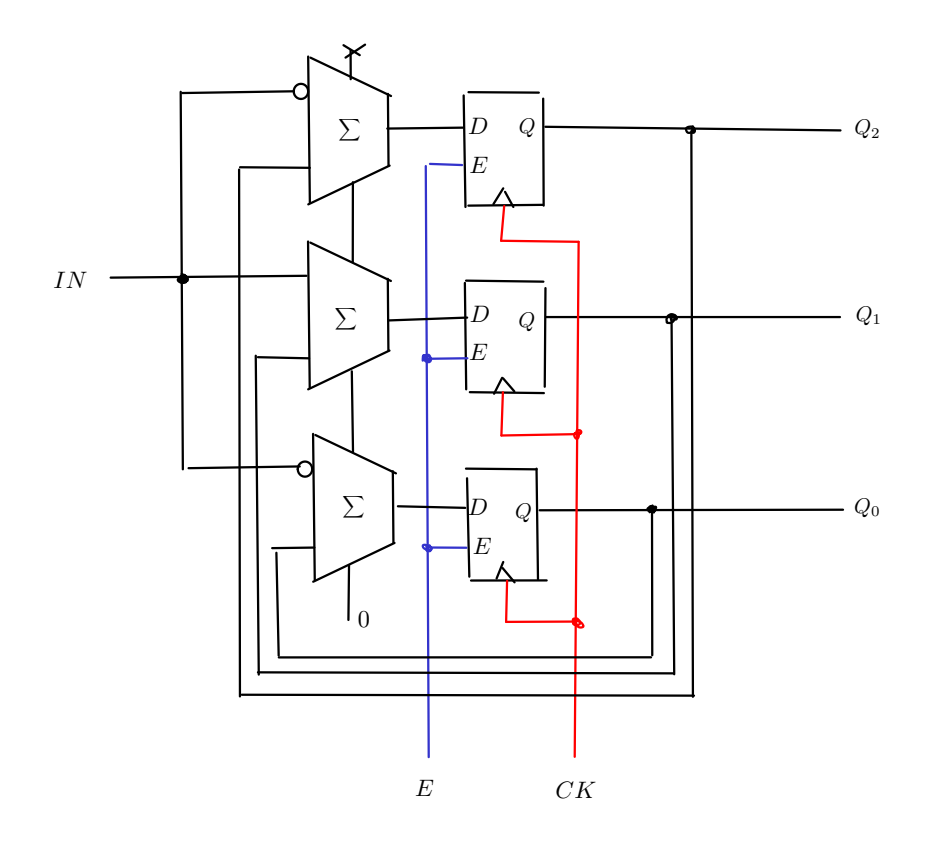